ECE 420 Lecture 6 October 7 2019

#### Now Entering

# **The Third Dimension!**

## 3D Signal Processing

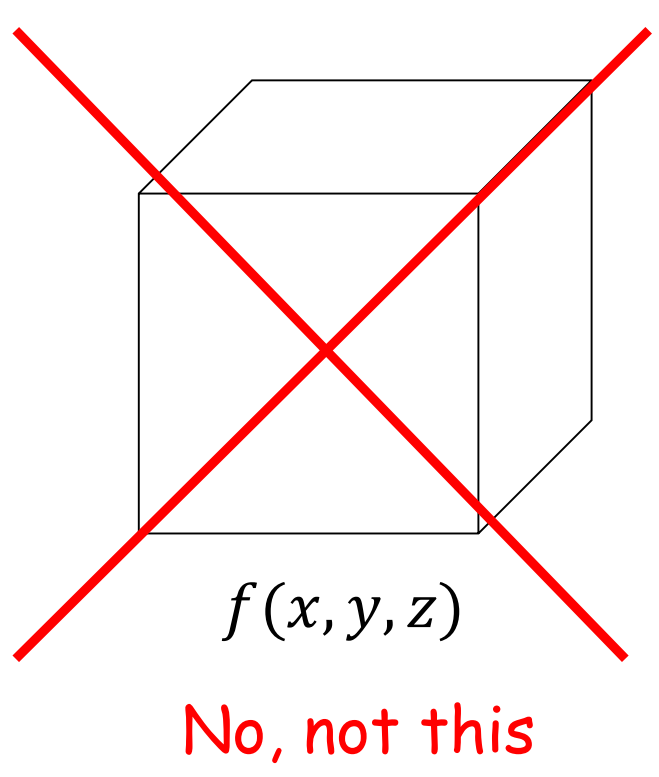

 $f(x, y, t)$ 

one!

This one!

# Video Processing

- Not volumetric 3D signal processing, but processing of video streams
	- Set of 2D image frames
- Typical algorithms operate on a frame-by-frame basis with some state carried among frames
- Many video processing algorithms (some of these apply to still images as well):
	- Detection / recognition
	- **Tracking**
	- Compression
	- 3D reconstruction

## Algorithm Performance

- Based on processing time per frame, we can express the performance of the algorithm in terms of frames per second
	- Very common metric in computer gaming / display systems
- Human visual system can perceive up to 1000 fps under certain circumstances
	- 13 20 fps: video motion becomes fairly fluid
	- 24 fps: broadcast TV / motion picture standard
	- 30 60 fps: gaming
	- 120+ fps: TV [with interpolation]

# Algorithm Performance

- Insufficient FPS?
	- Live with it
	- Drop frames
	- Drop pixels
	- Drop frames and/or pixels and interpolate result
- Decreasing frame rate or resolution can potentially make things harder due to
	- lower temporal correlation
	- lower resolution
- Target FPS can put a significant limit on how much computation your algorithm can perform on each frame

#### 2D DFT

$$
X[k, \ell] = \sum_{m=0}^{M-1} \sum_{n=0}^{N-1} x[m, n] e^{-j2\pi(km/M + \ell n/N)}
$$

Direct implementation:  $O(N^4)$  [ouch!]

$$
X[k, \ell] = \sum_{m=0}^{M-1} e^{-j2\pi km} \sum_{n=0}^{N-1} x[m, n] e^{-j2\pi \ell n}
$$

Separable implementation:  $O(N^3)$  [better!]

Replace direct sums with FFT

$$
y[m, \ell] = F_n\{x[m, n]\}
$$
  

$$
X[k, \ell] = F_m\{y[m, \ell]\}
$$

2D FFT:  $O(N^2 \log N)$  [best!]

# 2D DFT

- 2D DFT samples span  $[0, 2\pi)$  in each dimension
	- Samples are conjugate-symmetric about the origin
	- fftshift() moves the DC component to the image center for easier visualization
- Also images tend to have a  $VERY$ strong DC component, so some manipulation of magnitude values is necessary for visualization
	- log, sqrt, etc.
	- If your DFT looks empty, check the DC pixel!

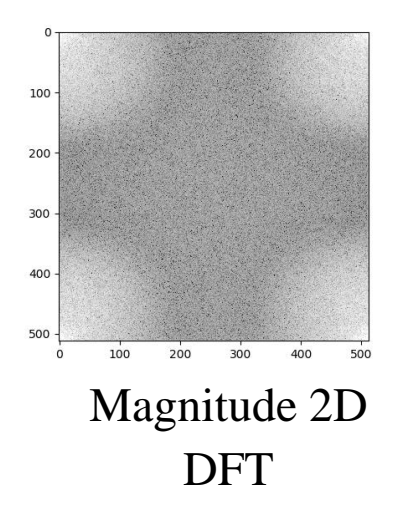

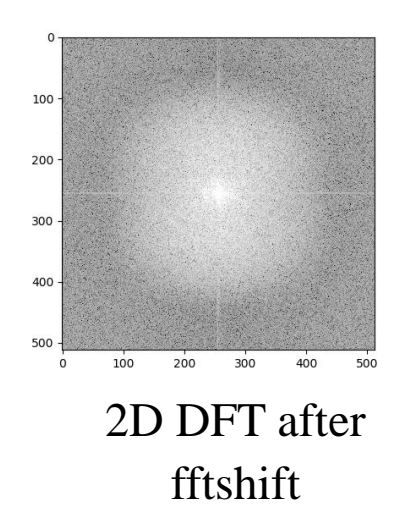

# 2D Convolution with DFT

- Multidimensional extension of the convolution theorem
	- $y[m, n] = x[m, n] * k[m, n] = F_2^{-1}{F_2{x}F_2{h}}$
- When using the 2D DFT, we get 2D circular convolution

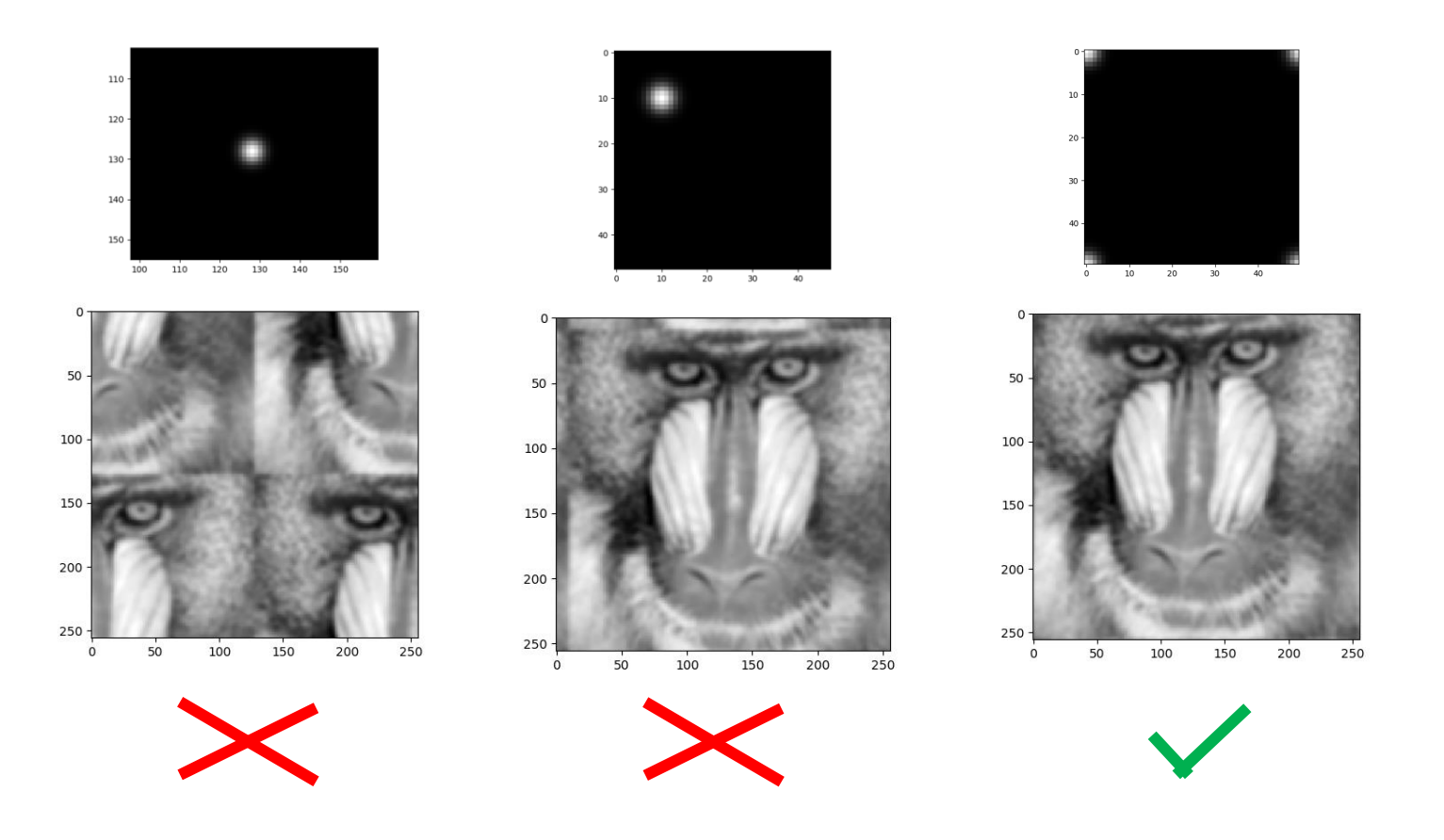

# 2D Convolution with DFT

- We want to apply a (mostly) zero phase filter  $h[m, n]$
- The 'center' of h needs to be at the  $[0,0]$  location
- Other patches of h wrap around
	- $h$  is non-causal, which results in circular wrapping

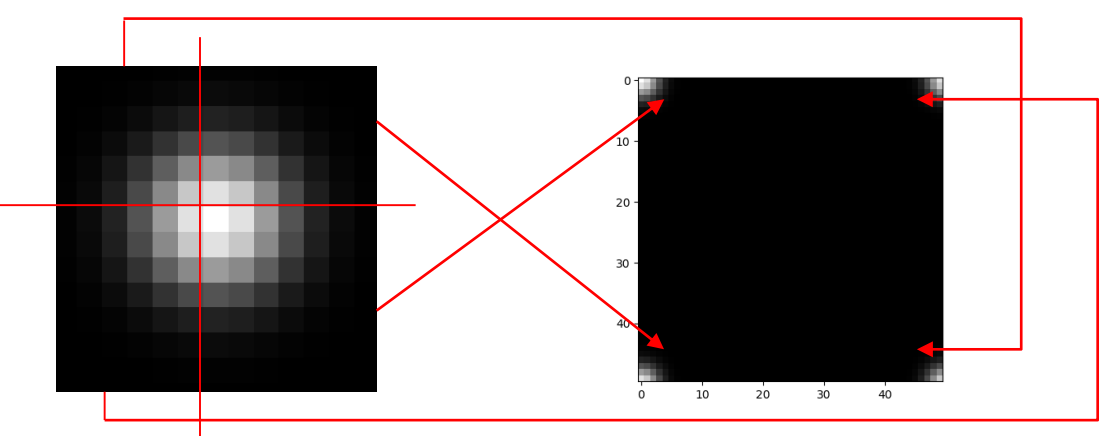

- Zero padding the image prior to DFT yields linear convolution
	- Still need to rearrange  $h$  as above, or accommodate pixel shift
- Can also leverage ifftshift() to restructure  $h$  appropriately

#### Brief Review of Matrix Operations

- An  $m$  by  $n$  matrix has  $m$  rows and  $n$  columns
- Elements indexed as  $a_{ij}$  for element in row  $i$  and column  $j$  $a_{11}$   $a_{12}$   $a_{13}$  $a_{21}$   $a_{22}$   $a_{23}$  $a_{31}$   $a_{32}$   $a_{33}$
- Input data (samples, state, etc.) represented as a column vector  $(m$  by 1 matrix)  $x_1^ (x_2)$  $x_3$
- Higher dimensional input data (e.g. images) 'stacked' to form a 1D vector
- A matrix variable is usually written in bold, using lowercase  $(x)$ for a column matrix and uppercase for a 'full' matrix operator  $(A)$

 $\mathcal{X}_4$ 

 $x_{5}$ 

 $x_6$ 

#### Brief Review of Matrix Operations

• Addition/subtraction is element wise application of operation

$$
A + B = \begin{bmatrix} a_{11} + b_{11} & a_{12} + b_{12} \\ a_{21} + b_{21} & a_{22} + b_{22} \\ a_{31} + b_{31} & a_{32} + b_{32} \end{bmatrix}
$$

• Multiplication is inner products between rows and columns of respective matrices

$$
C = AB, \qquad c_{ij} = \sum_{k} a_{ik} b_{kj}
$$

• Matrix transpose flips elements about the diagonal

$$
AT = \begin{bmatrix} a_{11} & a_{21} & a_{31} \\ a_{12} & a_{22} & a_{32} \end{bmatrix}
$$

• Instead of 'division' we talk about matrix inverse  $A^{-1}$  $A^{-1}A = I$ 

# Detection vs. Tracking

- Detection
	- Usually posed as a single-frame / image problem
	- Is there a particular object present?
		- Where is it?
		- What is it?
- Tracking
	- Given a starting location/description (seed)
	- Follow object as it traverses scene
	- May also want to estimate/report changes in "pose"
		- How is it oriented / configured?
	- Tracking will typically involve some detection

# Challenges in Tracking

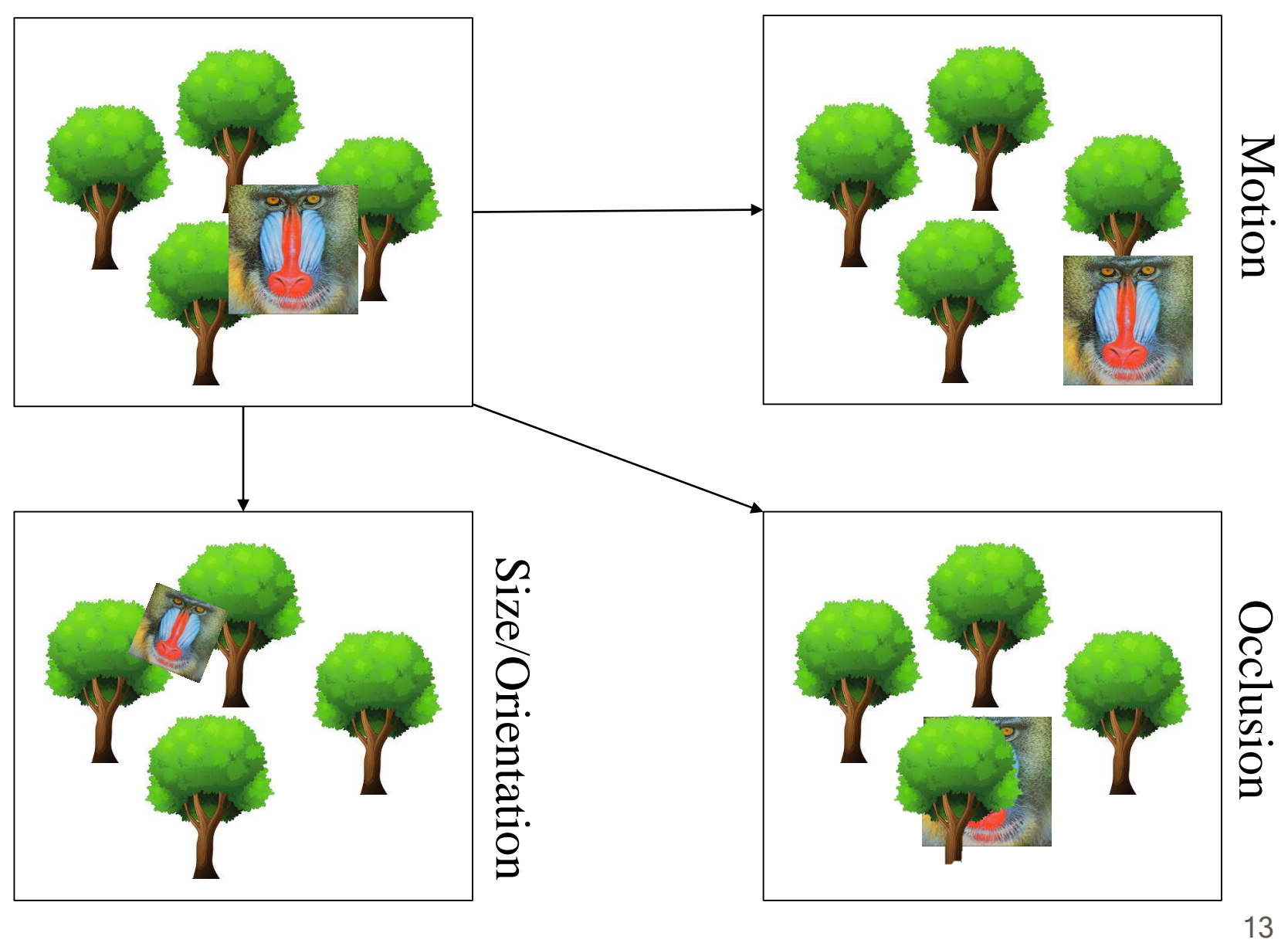

## Kalman Filter

- General problem statement:
	- Given a model of the system state evolution, estimate progression of system state over time, given system measurements
- State update equation
	- $x_t = F_t x_{t-1} + B_t u_t + w_t$
	- $x_t$  system state vector
	- $F_t$  state transition matrix
	- $u_t$  system control vector
	- $B_t$  control input matrix
	- $w_t$  process noise (with covariance  $Q_t$ )

# Kalman Filter

- State measurement
	- $z_t = H_t x_t + v_t$
	- $z_t$  measured data
	- $H_t$  measurement matrix
	- $v_t$  measurement noise (covariance  $R_t$ )
- Kalman filter algorithm has two parts
	- Prediction step
	- Measurement update step
- For notational simplicity, let  $H_t = I$

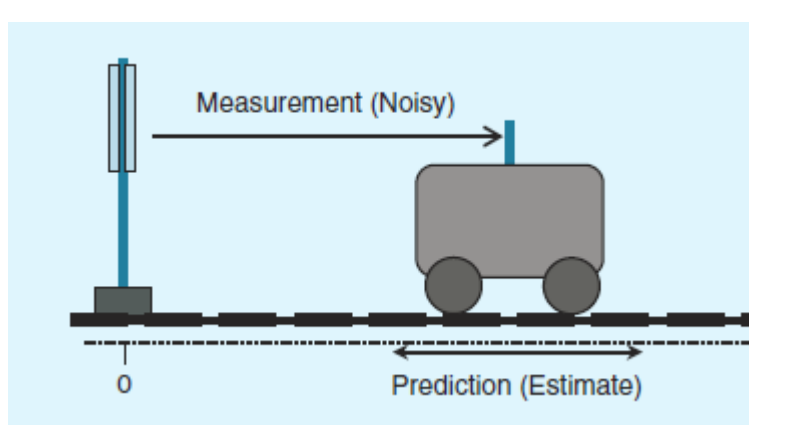

#### Kalman Filter - Prediction

- Given past state estimate, calculate new state estimate
	- $\hat{x}_{t|t-1} = F_t \hat{x}_{t-1|t-1} + B_t u_t$
- Notation  $\hat{x}_{a|b}$ 
	- Estimate of x at time  $t = a$  given measurements up to time  $t = b$
- This update propagates the estimated state forward
- Key to the Kalman filter is keeping track of the *certainty* of our estimates

• 
$$
P_{t|t-1} = Var[x_t - \hat{x}_{t|t-1}] = F_t P_{t-1|t-1} F_t^T + Q_t
$$

• Note that at this point we have updated the state without any feedback from the system

#### Kalman Filter - Prediction

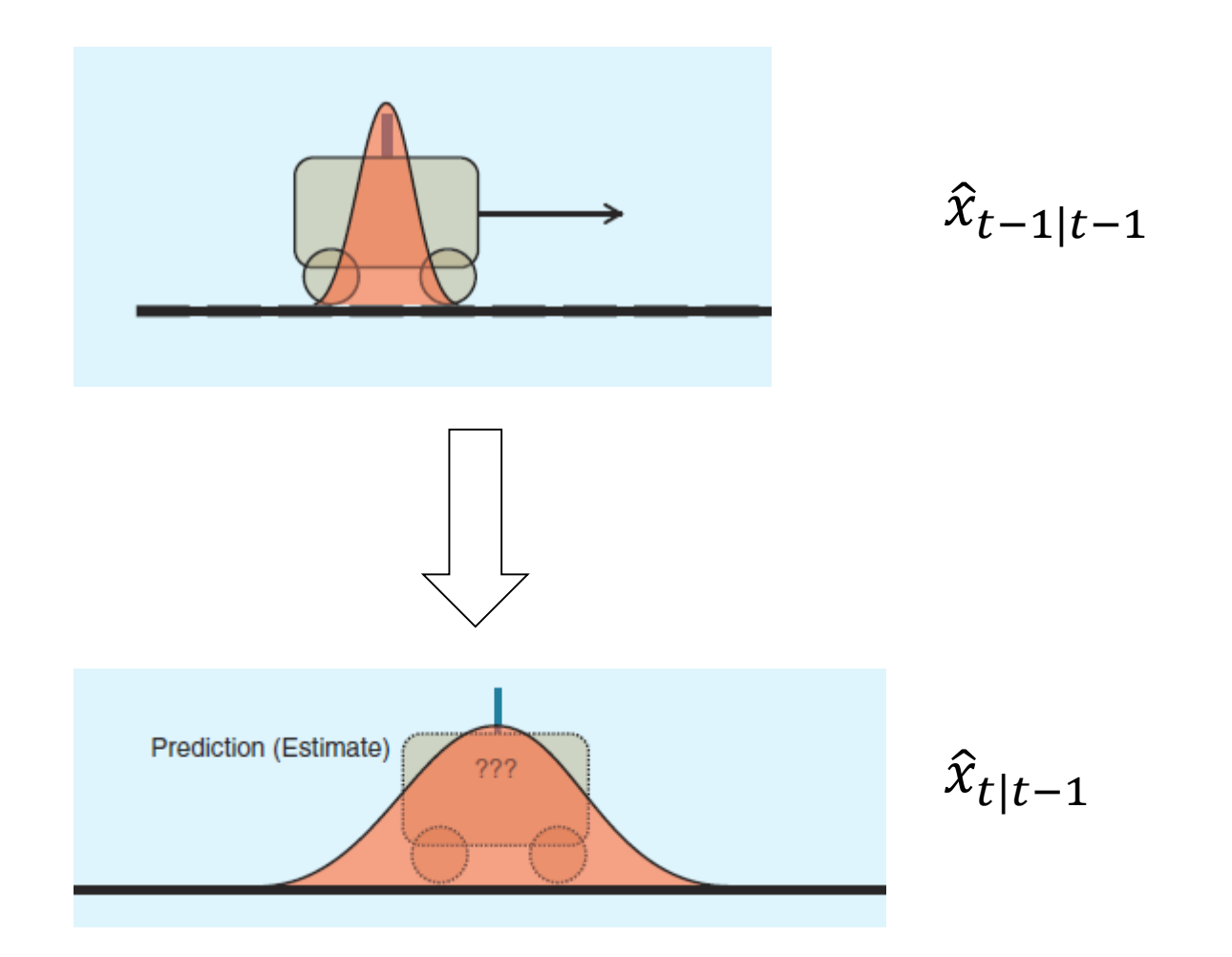

#### Kalman Filter – Measurement update

• Given noisy measurements, update the state estimation

$$
\hat{x}_{t|t} = \hat{x}_{t|t-1} + K_t(z_t - \hat{x}_{t|t-1})
$$

• 
$$
K_t = P_{t|t-1} (P_{t|t-1} + R_t)^{-1}
$$

- Note that at no point in time do we assume a perfect state value
	- Every vector has an associated uncertainty with it
- Updated certainty of estimate

• 
$$
P_{t|t} = Var[x_t - \hat{x}_{t|t}] = P_{t|t-1} - K_t P_{t|t-1}
$$

• How did these updates come about?

#### Kalman Filter – Measurement Update

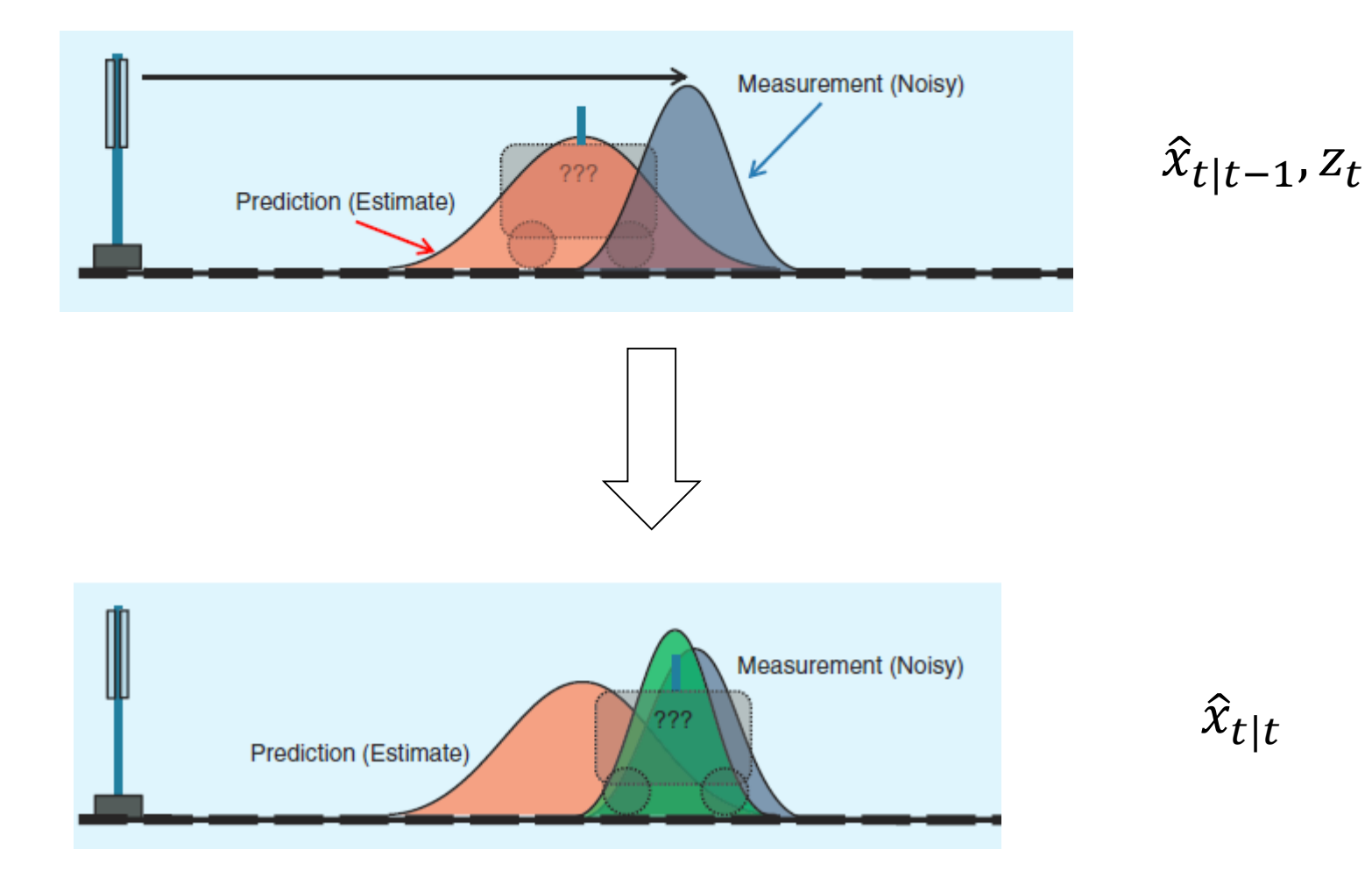

#### Fusing Measurements

- Consider two noisy measurements  $x_1, x_2$  with different variances  $\sigma_1^2$ ,  $\sigma_2^2$ 
	- How should these be 'optimally' combined?
- Consider a linear combination of the two measurements that minimizes the variance of the combined estimate

• 
$$
\hat{x}_{opt} = \min_{\alpha} Var[(1-\alpha)x_1 + \alpha x_2]
$$

• This is achieved by 'Kalman Gain'  $K$ 

• 
$$
\alpha = K = \sigma_1^2 / (\sigma_1^2 + \sigma_2^2)
$$

• Yielding

$$
\bullet \quad \hat{x}_{opt} = x_1 + K(x_2 - x_1)
$$

•  $Var[\hat{x}_{opt}] = (1 - K)\sigma_1^2$ 

# Fusing Measurements – Kalman Filter

- In the Kalman Filter derivation, we want to estimate  $\hat{x}_{t|t}$  given
	- $\hat{x}_{t|t-1}$ , which has variance  $P_{t|t-1}$
	- $z_t$ , which has variance  $R_t$
- Applying the 'optimal' fusion of these two measurements from the scalar case

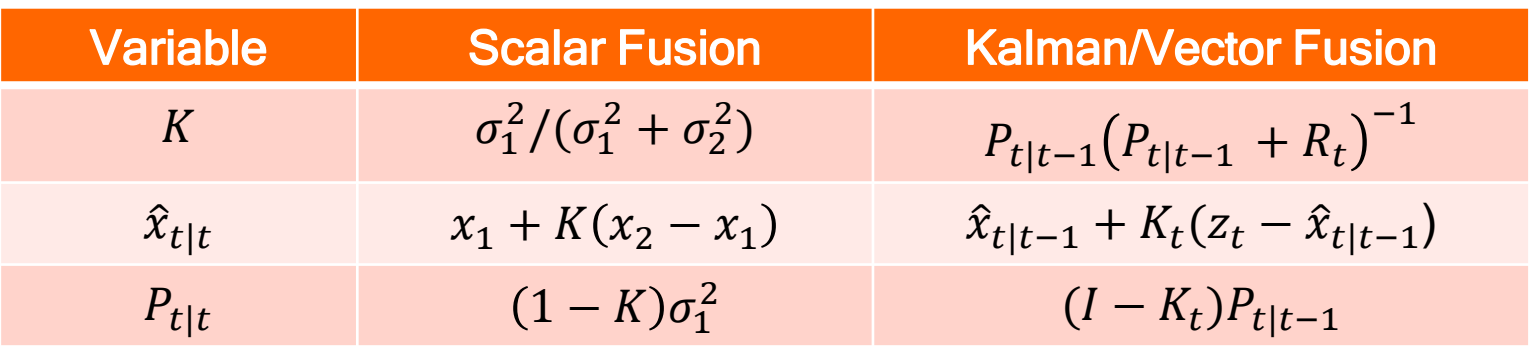

• The attractive feature of Kalman filtering is its simple, recursive form

# Example of Kalman Video Tracking

- Consider tracking a ball
- Provided an initial location
- Estimate new ball location
- Check for ball near new location, update based on discrepancy
- If no ball detected, continue propagating state without measurement reinforcement

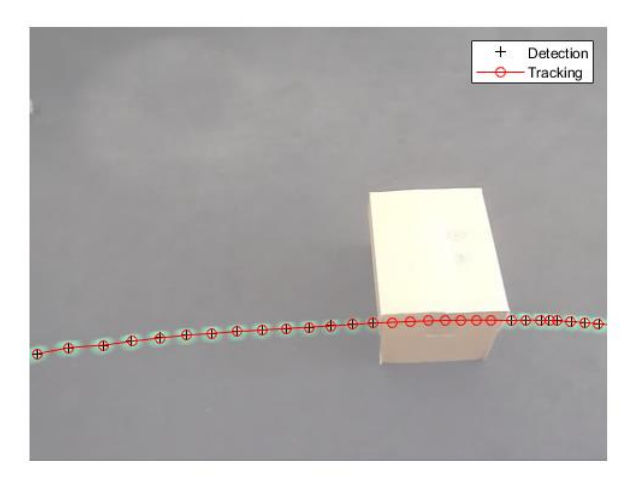

# Correlation Filter Tracking

- Not correlation of image patches with each other but rather correlation with a classifier filter
- In a *training phase* a target image/patch is provided which is used to construct the classifier filter

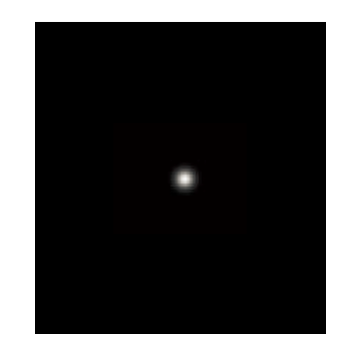

- The filter is designed so that its response to the training image is similar to a predefined regression target image (e.g a Gaussian)
- In the *tracking phase* applies the classifier filter to patches in the image
	- Large responses  $=$  high correlation  $=$  the object we are looking for!

# Correlation Filter Tracking

- Selecting which sections of the image to test can be tricky
	- Correlation evaluation can be costly per patch
	- Insufficient patch coverage leads to loss of tracking performance
- Test all the patches using the DFT / convolution
	- Apply a window to attenuate circular wrapping effects
- Look for maximum response and update classifier filter
- FFT implementation allows for very efficient tracking algorithm

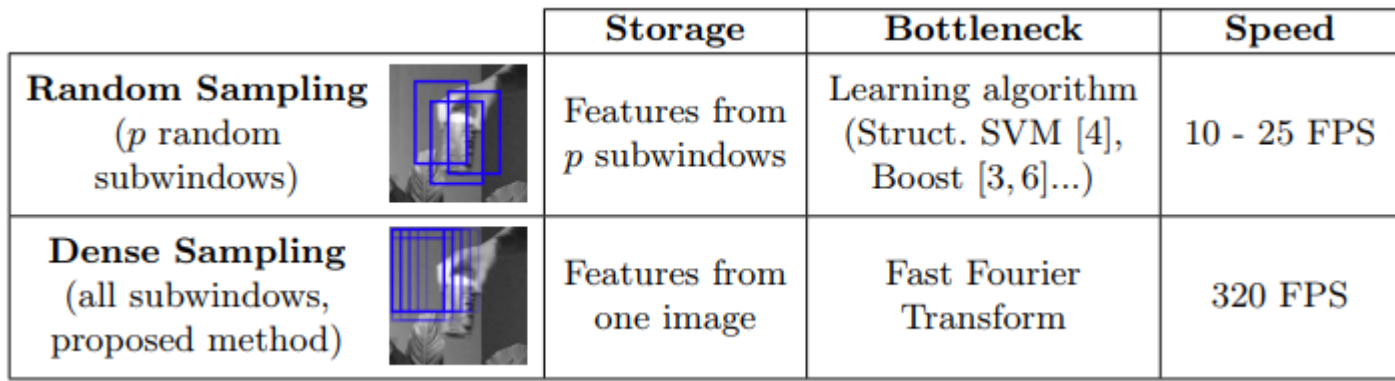

# **OpenCV**

- Open Source Computer Vision Library
- Implements main different computer vision algorithms with focus on real-time applications
	- Can leverage multiple cores, hardware accelerators
- Among other areas has support for facial and gesture recognition, object identification, segmentation, motion tracking, machine learning, image filtering and transforms, drawing
- C++, Python and Java Interfaces
- Active community with continual contributions
- Goal is not to reinvent the wheel

#### Lab 7

- Video Processing
- Utilize KCF to track an object of interest
	- Identified at start of algorithm's execution by user
- Leverages OpenCV to do the heavy lifting

## Assigned Project Lab Proposals

- Due October 13
- Expectations for proposal:
	- Overview of the algorithm to be implemented, including citation of sources.
	- Plan for testing and validation of the algorithm's implementation.
	- Rough idea(s) for Final Project applications of the algorithm.
- Feedback will be provided prior to starting on Assigned Project Lab

#### Outline of Rest of Semester

- 10/27: Final Project Proposals Due
- Week of 10/28: Final Project Proposal Presentation + Assigned Lab Demo
- Week of 12/2: Final Project Demo
- 12/9: In-class Final Lecture Cumulative Quiz
- 12/13: Final Project Report and optional Video Due

#### This week

- Lab 6: Image Processor Quiz/Demo
- Lab 7: Video Tracker
- Assigned Project Lab Proposals